# **Obsah**

#### **TRENDY & TECHNOLOGIE**

#### **Rozvoz potravin až k vám domů**

Spousta ušetřeného cestování a času. To nabízejí služby, které vám potraviny přivezou až domů. Udělali jsme testovací nákup a zjistili, jak

#### jsou drahé.

#### **GIGHERETAIT BLACK FRIDAY**  $\bullet$ Pro první nákup

**BILLA**

#### WWW PROČ PLATIT ZA SOCIÁLNÍ SÍTĚ EXAMPLE SOCIALINISHE 24 **ŽIJTE DIGITÁLNÍM SVĚTEM LEDEN 2024 <sup>|</sup> 6,90 € <sup>|</sup> 139 KČ NEJLEPSI CHYTRE** 78 **METEOSTANICE <sup>11</sup> pokročilých modelů ve velkém testu KONEC • PIRÁTSKÉH** 44  $-8^{\circ}C$  $\Rightarrow$ 68 **"MONITORY Podrobné srovnání devíti 4K monitorů**

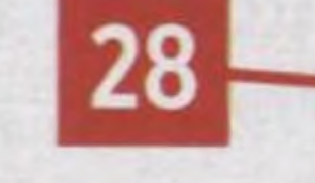

#### **NAKOUPÍ POTRAVINY A DOVEZOU Rozdíl v cenách internetových dovážkových služeb je i 20 %**

#### TÉMA

**28**

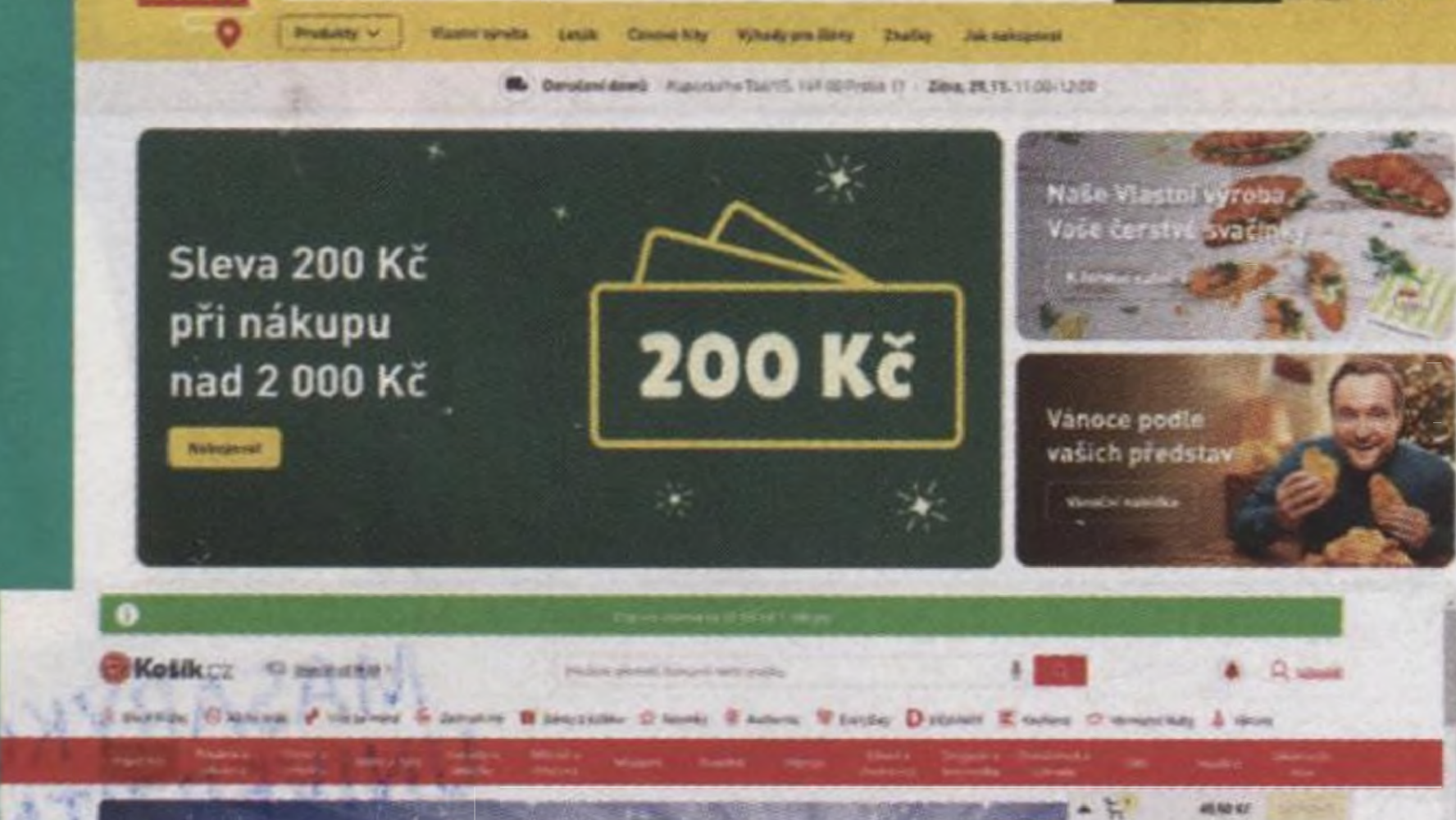

- **O**8 Novinky<br>**9** IT kalendář
- 11 Nadějné technologie
- 11 Nadějné technologie<br>11 Psali jsme před 10 le<br>12 Bezpečnostní servis 11 Psali jsme před 10 lety
	-
- **13** Lháři v síti
- **Q** Střípky z Linuxu
- **14** Xmanie
- 15 Čísla čísla
- **- - - - \_ - - ,** 16 Připraveno ke startu
	- **Inspirace**
- **N** $\begin{bmatrix} 14 \\ 15 \\ 16 \\ 18 \\ 20 \\ 24 \\ 24 \\ 24 \\ 24 \\ 23 \\ 34 \end{bmatrix}$ Hardwarové novinky
	- **N** Zpoplatnění sociálních sítí a obsahu na internetu
	- Rozvoz potravin až k vám domů
	- **A**Fotofascinace: Tesla Cybertruck vyjíždí
	- **O 0 0 0 )** Mobilní procesory AMD Hawk Point a Strix Point
	- Drahé kovy v bateriích elektroaut
	-

**SNIDANOVE o**

**HVĚZDY**

#### Novinky

Rok 2023 byl ve znamení her, jejichž uvedení bylo uspěchané a tvůrci si trhli zbytečnou ostudu. Není nakonec rozumné nebýt mezi prvními, a užít si hry třeba půl roku od uvedení?

#### **TEST**

**TEST** 

**STIME OF**  $z_{\rm eff}$ 

**0** Novinky z elektrosvěta **O U18**<br> **18**<br> **18**<br> **18**<br> **18**<br> **18**<br> **19**<br> **19**<br> **19**<br> **19**<br> **19**<br> **19**<br> **19**<br> **19**<br> **19**<br> **19**<br> **19**<br> **19**<br> **19** 50<br>**55**<br>56<br>59<br>60<br>62 **O** $\frac{44}{46}$ **0** Globální závěrka ve foťácích a kamerách Proč hry vycházejí v nedokončeném stavu Konec Ulož.to, jak jej známe Generativní AI už umí vytvářet video Výzkumníci zblbli ChatGPT Programování elektroniky: čidla v meteostanici 55 Statistika: ceny na černý pátek Rozhovor s novým děkanem Fakulty informatiky Masarykovy univerzity Jiřím Barnatem Osobnost: bratři Jean Felix a Auguste Piccardovi Časová osa: události roku 2023

#### **Proč hry vycházejí v nedokončeném stavu**

# **Nové technologie, trendy a služby v roce 2024**

Na přelomu roku se vždy díváme do budoucnosti s vizí, jaké technologie, zajímavosti a novinky nás čekají. Zkrátka na co se můžete těšit.

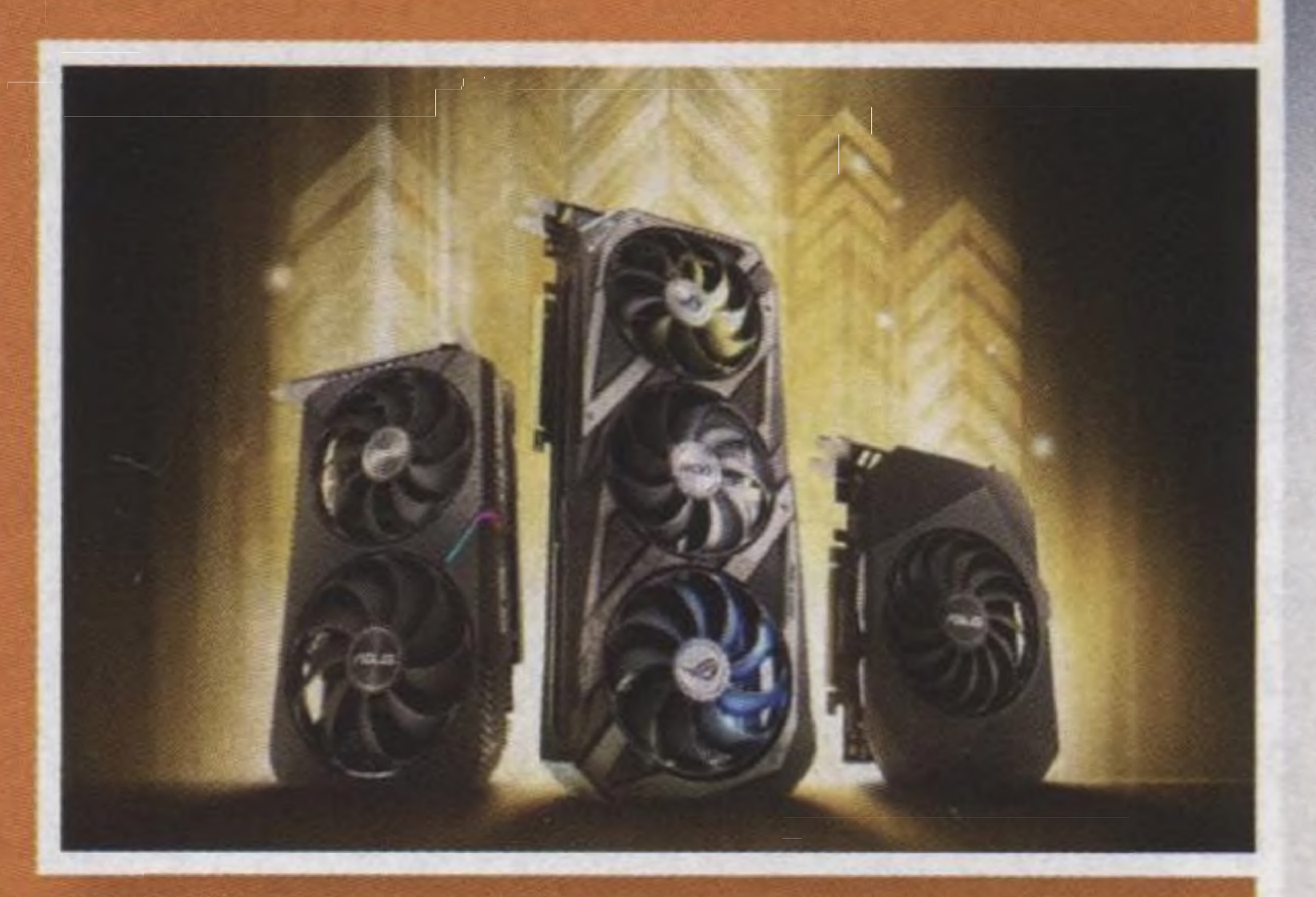

## **Kancelářské 32" monitory se 4K rozlišením**

Tyto monitory nabízejí bezkonkurenční prostor na výšku, <sup>a</sup> tak se hodí. pro programování, návrhy v grafických či projekčních programech. Jak ale dokazuje <sup>i</sup> náš test, budoucnost jim není nakloněna. Proto. kupujte, dokud jsou.

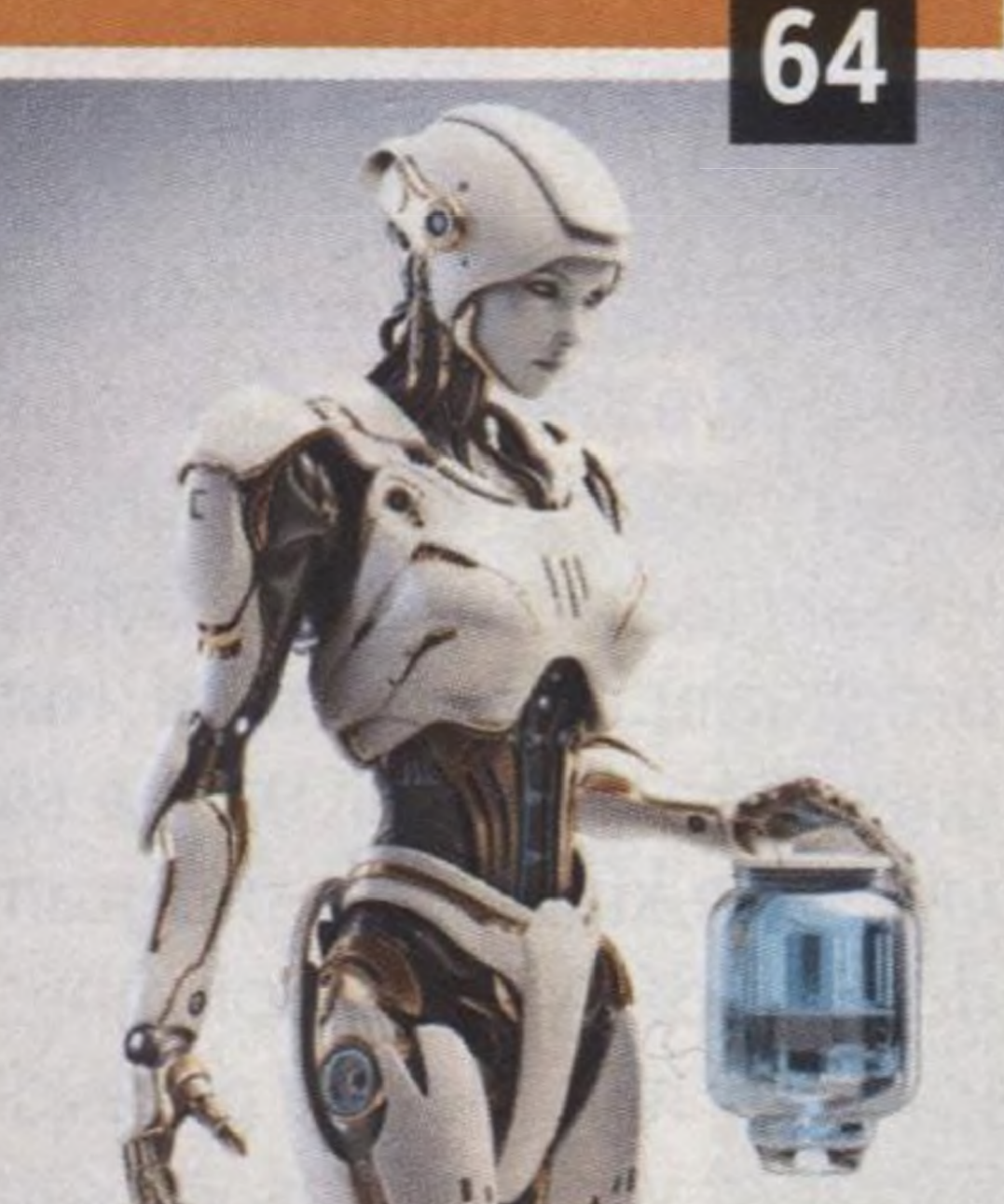

**68**

### **Meteostanice s Wi-Fi**

Meteostanici s Wi-Fi a připojením internetu můžete snadno zapojit do

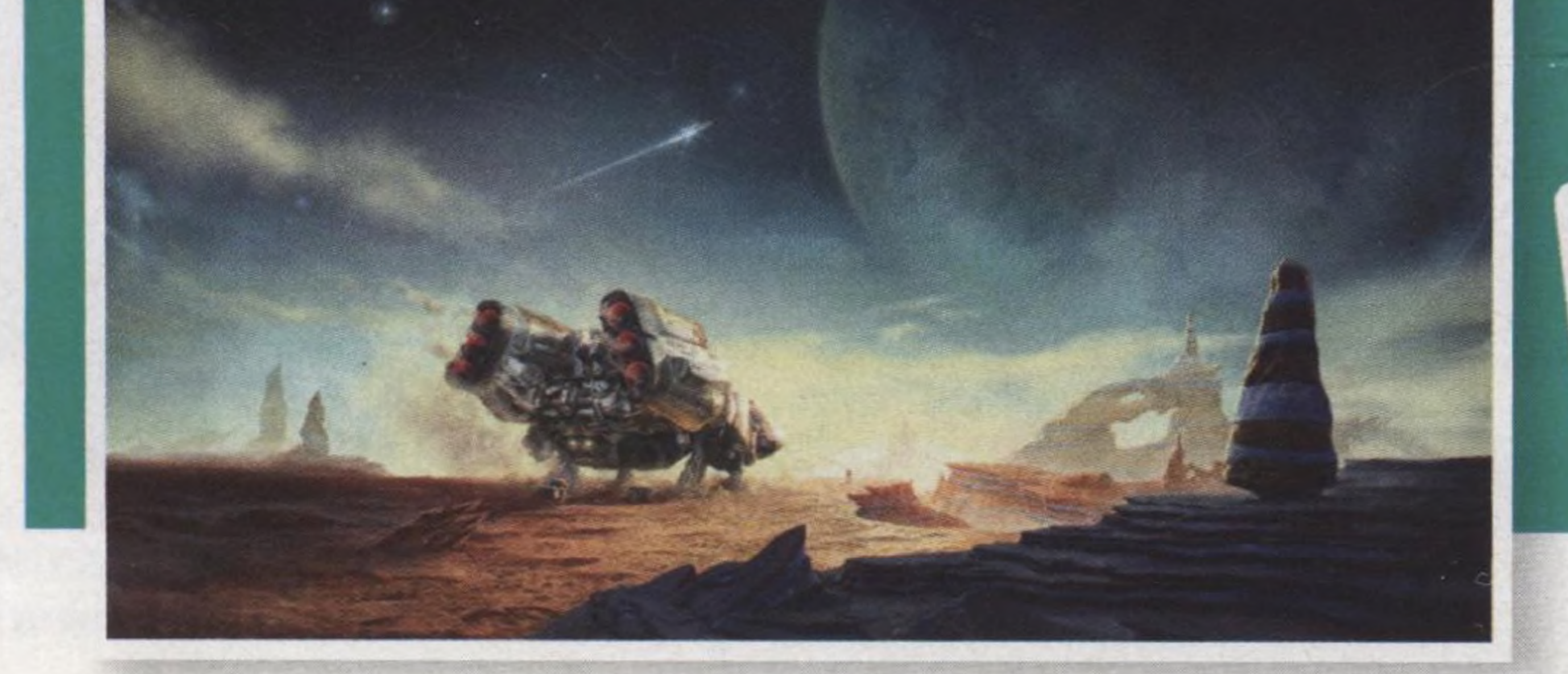

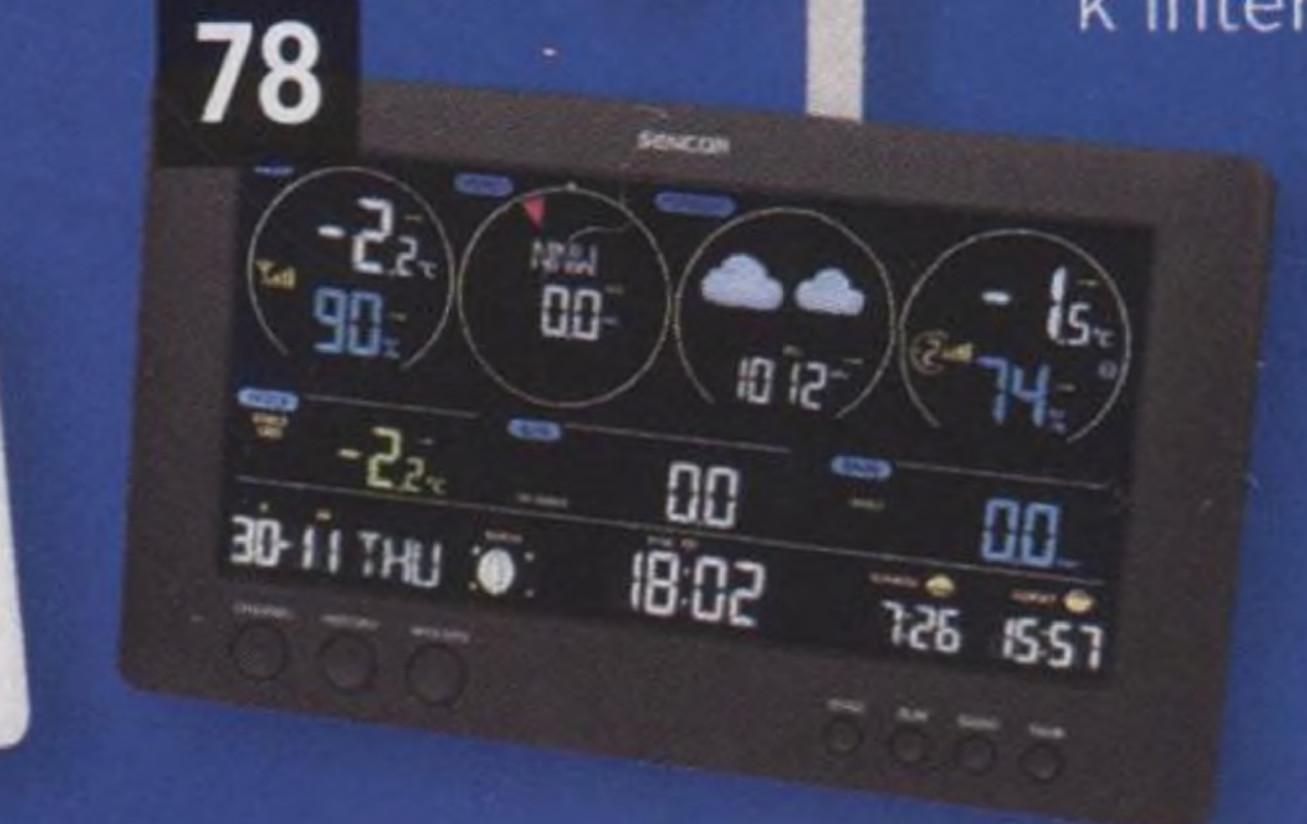

chytré domácnosti stejně jako využít pro podrobné sledování lokálního počasí. Otestovali jsme sedm pokročilých modelů s měřením srážek a větru a čtyři základní, které si vystačí s teplotou a vlhkostí.

#### **RECENZE**

# **14" notebook Microsoft Surface Laptop Studio 2**

Notebook s netradičním konceptem, který se konečné dočkal výkonnějších útrob, díky čemuž se jej neváháme doporučit <sup>i</sup> náročnějším uživatelům.

- **92** 14" notebook Microsoft Surface Laptop Studio 2
- **94** 24" IPS monitor Alienware AW2524HF
- **96** Venkovní IP kamery TP-Link Tapo C420S2
- **98** 6,8" mobil TCL 40 Nxtpaper 8/256 GB
- **100** Česká strategická hra Last Train Home
- **102** Strategická hra Stronghold: Definitive Edition
- **103** Alan Wake II
- **103** Super Mario RPG
- **103** The Lord of the Rings: Return to Moria
- **104** Headset HTC Vive XR Elite
- **106** Venkovní IP kamera Synology TC500
- **107** Konferenční Bluetooth reproduktor Jabra Speak2 75 MS Teams
- **108** Bezdrátová sluchátka Bose QuietComfort Ultra
- **109** Top 5: předchůdci USB
- **110** Nejlepší mobilní aplikace

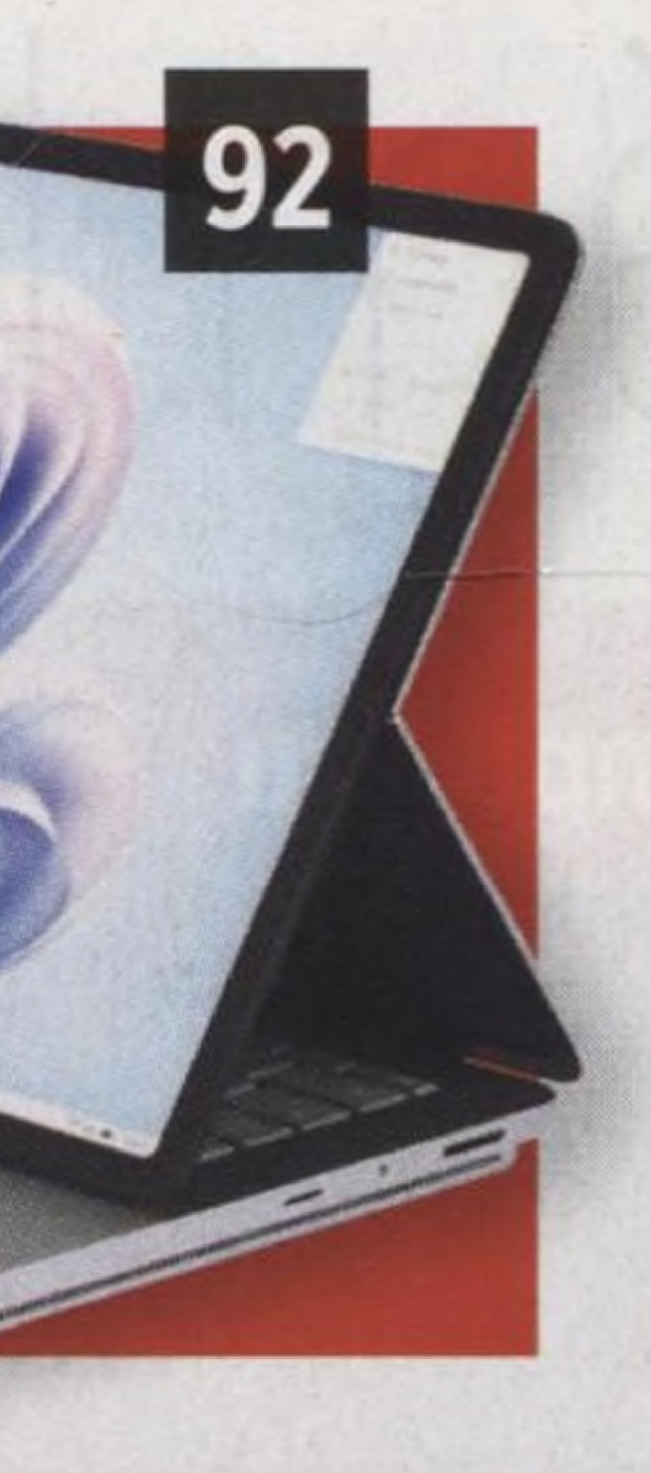

# **CENOVÝ PŘEHLED**

### **All-in-one <sup>v</sup> počítače a minipočítače**

Mít na stole velkou krabici už není nutné, obzvlášť když od počítače nevyžadujete vysoký grafický výkon. Poradíme vám, jaký vybrat minipočítač nebo all-in-one počítač, který na stole ušetří spoustu prostoru.

# **TIPY & TRIKY**

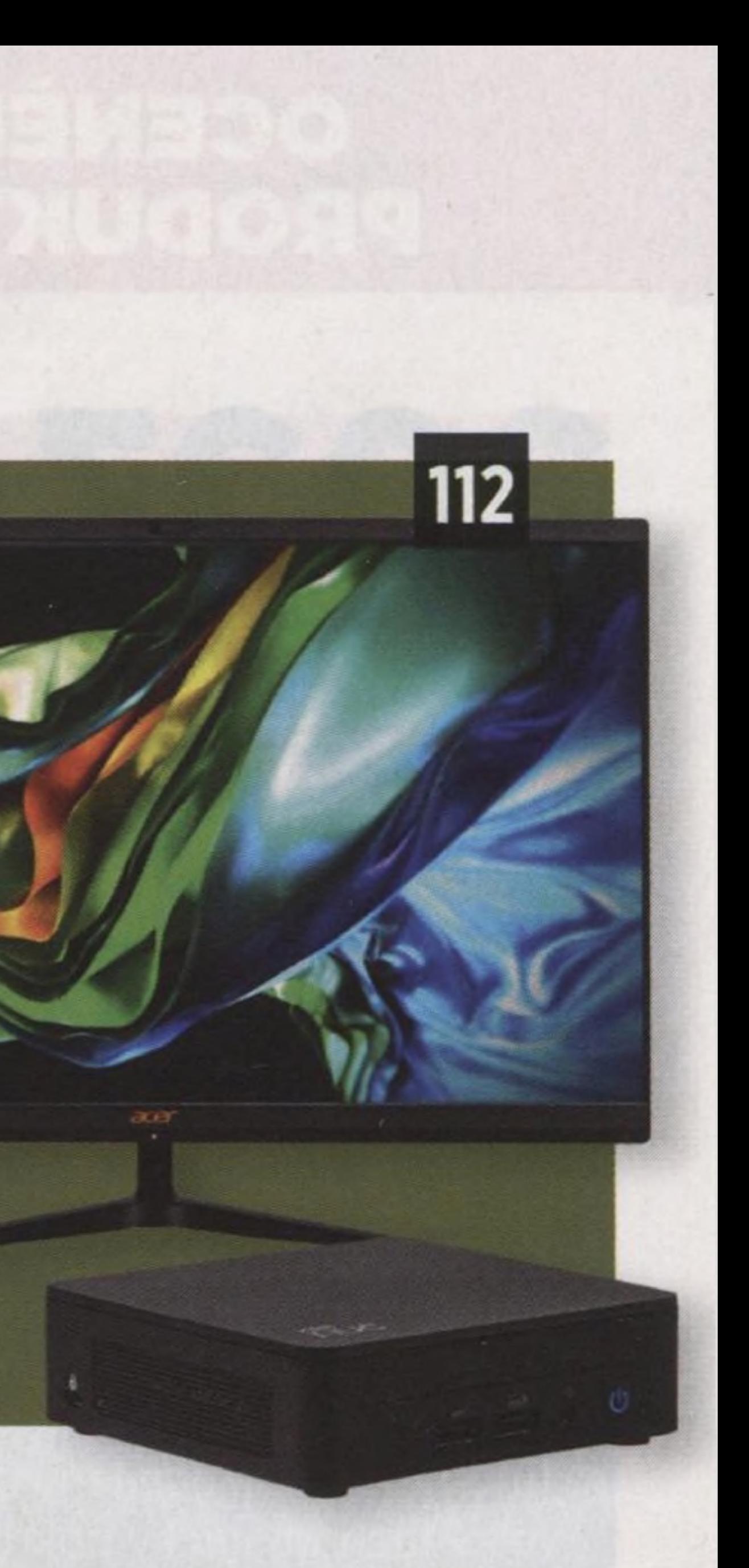

modelování

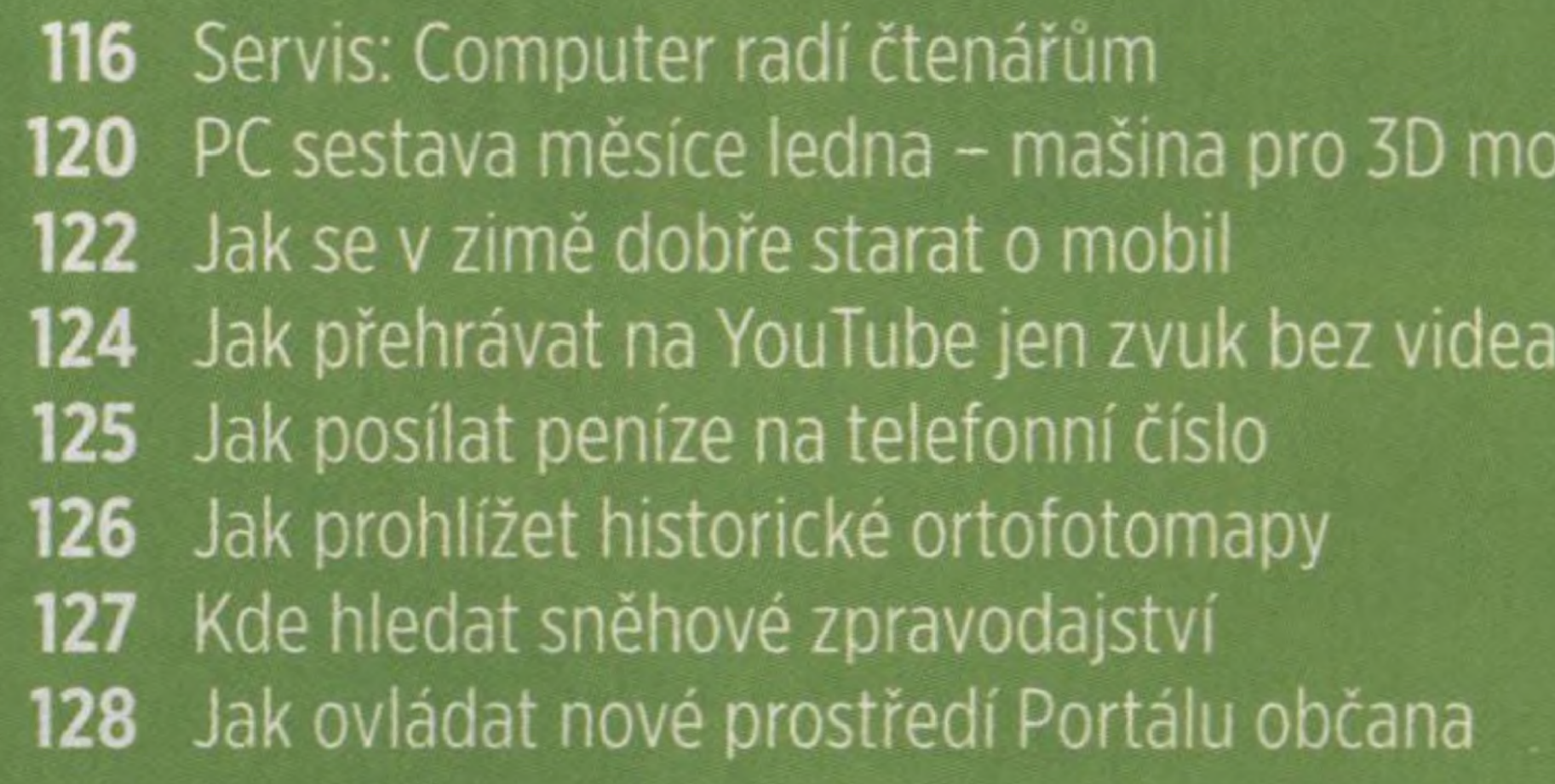

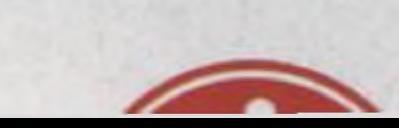

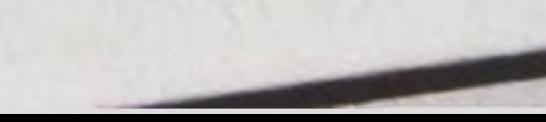